# 直流电子负载设计基础

电子负载基本工作原理:

- 1. 恒压模式
- 2. 恒流模式
- 3. 恒阻模式
- 4. 恒功率模式

恒流

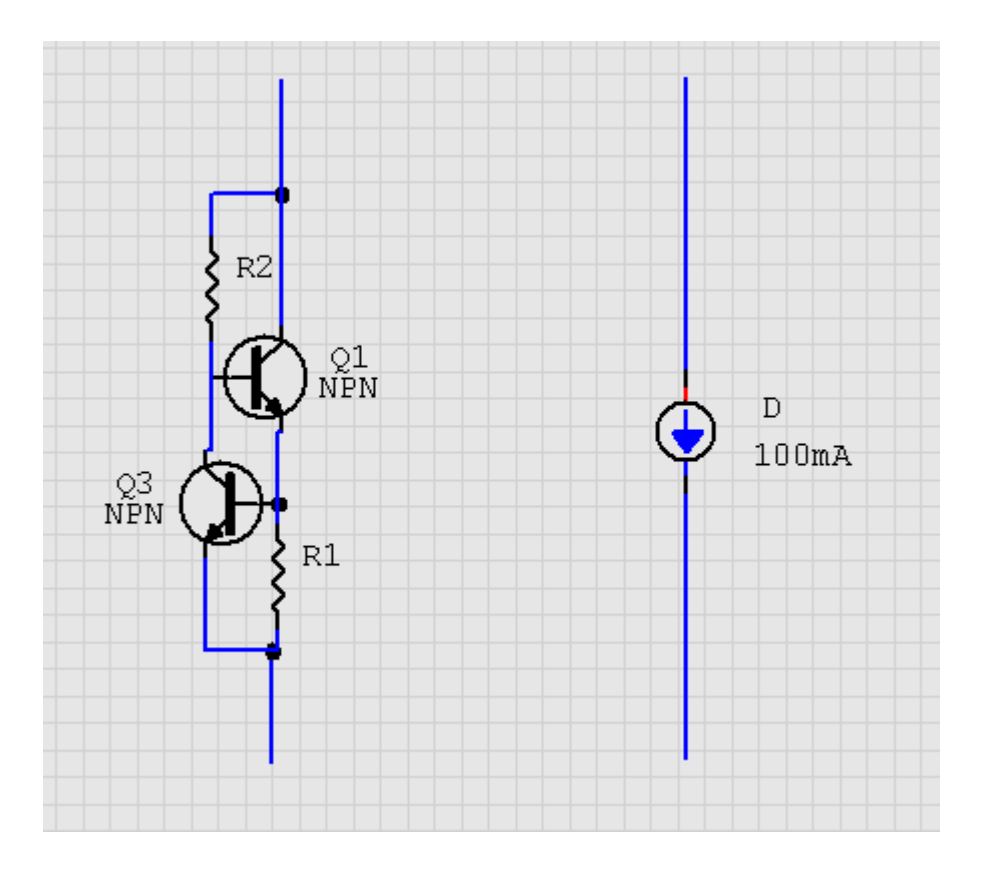

图中 R1 为限流电阻, R1 上的电压被限制约 0.7V, 所以改变 R1 的阻值就可以改 变恒流值,在上图中

我们知道,在串联电路中,各点电流相同,电路要恒流工作,只要在串联回路里 控制流过一个元

件的电流就可以达到我们所控制的恒流输出。

上图是一个简易的恒流电路,通常用在一些功率较小及要求不高的场合里应用, 那么在一些应用

中这种电路就无能为力了,如: 在输入电压为 1V 输入电流为 30A, 那么对于这样 的要求这样的电

根本无法保证工作。这样的电路调节输出电流也不是很方便。

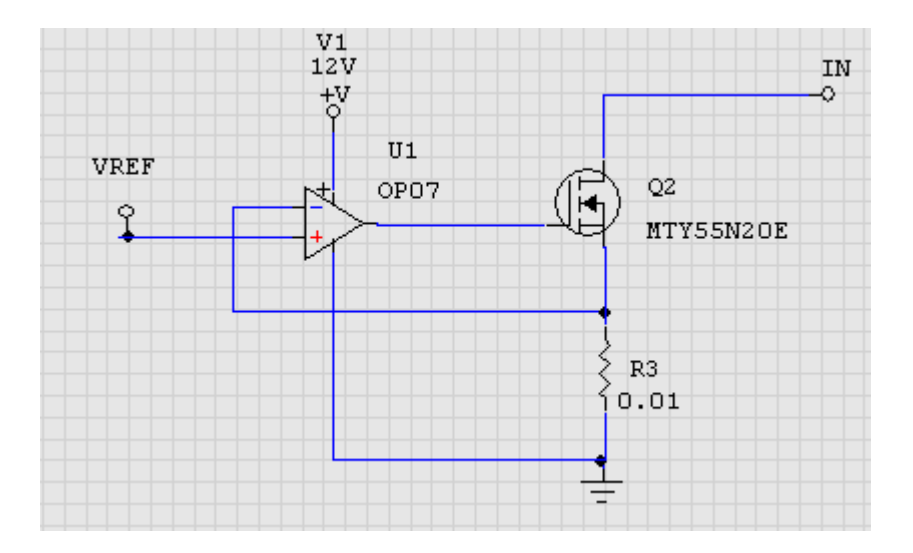

这个图是一个最常用的恒流电路,这样的电路更容易获得稳定及精确的电流值,R3 为取样电阻,VREF 是给定信 号, 电路工作原理是: 当给定一个信号时 VREF, 如果 R3 上的电压小于 VREF, 也就是 OP07 的-IN 小于+IN, OP07 加 输出大,使 MOS 加大导通使 R3 的电流加大。如果 R3 上的电压大于 VREF 时,-IN 大于+IN, OP07 减小输出, 也就降 了 R3 上的电流,这样电路最终维持在恒定的给值上,也就实现了恒流工作。

如给定 VREF 为 10mV, R3 为 0.01 欧时电路恒流为 1A, 改变 VREF 可改变恒流值, VREF 可用电位器调节输入或用 DAC 芯片由 MCU 控制输入,采用电位器可手动调节输出电流。如采用 DAC输入可实现数控恒流电子负载。

#### 电路仿真验证

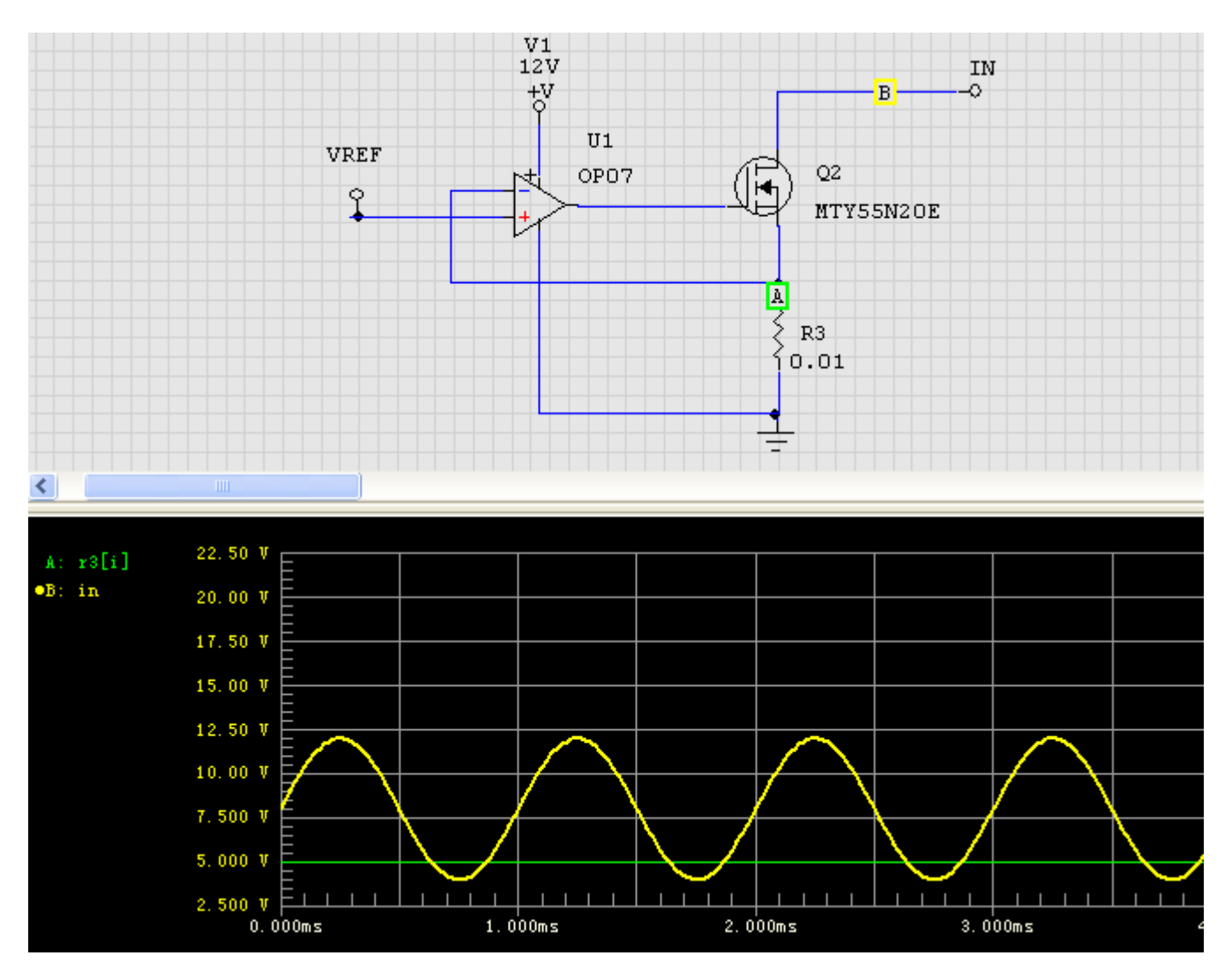

在上图中我们给定了 Vin 为 4V-12V 变化的电压信号, VREF 给定 50mV 的电压信号, 在仿真结果中输入电流一真保持在 5A, 电路实现了恒流 作用。

### 恒压电路

一个简易的恒压电路,用一个稳压二极管就可以了。

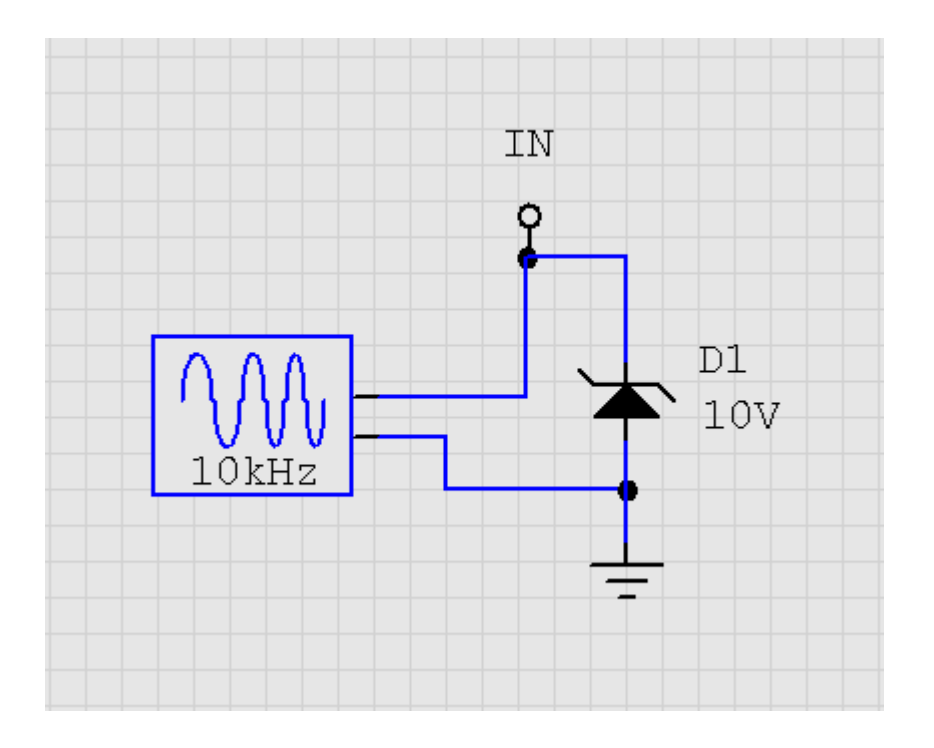

这是一个很简易的图,输入电压被限制在 10V,恒压电路在用于测试充 电器时是很有用的, 我们可以慢慢调节电压测试充电器的各种反应。图是 10V 是不可调的, 请看下图可调直流 恒压电子负载电路:

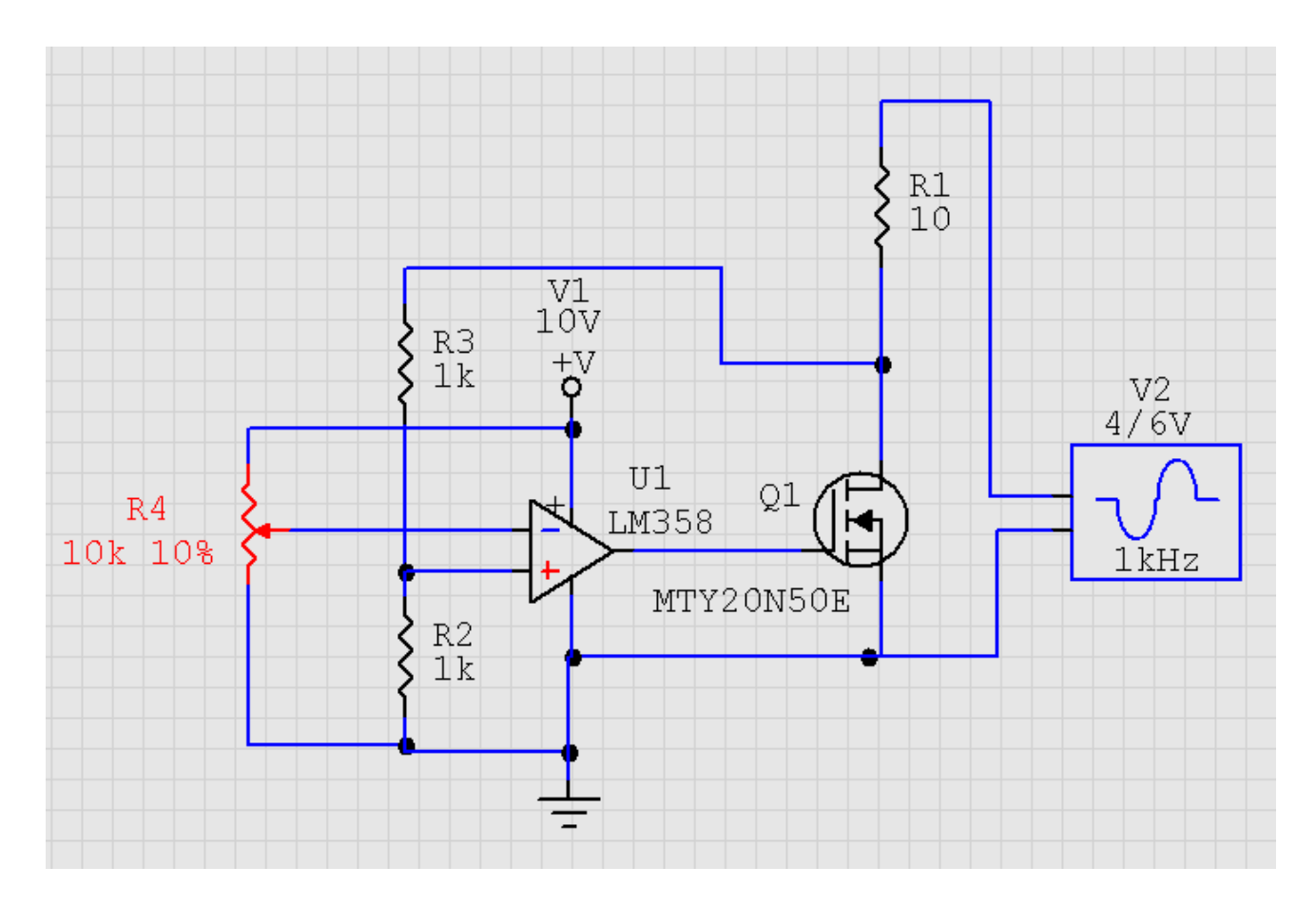

图中 MOS 管上的电压经 R3 与 R2 分压后送入运放 IN+与给定值进行比 较,如图所示,当电位器在 10%时 IN-为 1V, 那么 MOS 管上的电压应 为

2V。下面图是电路仿真的结果 :

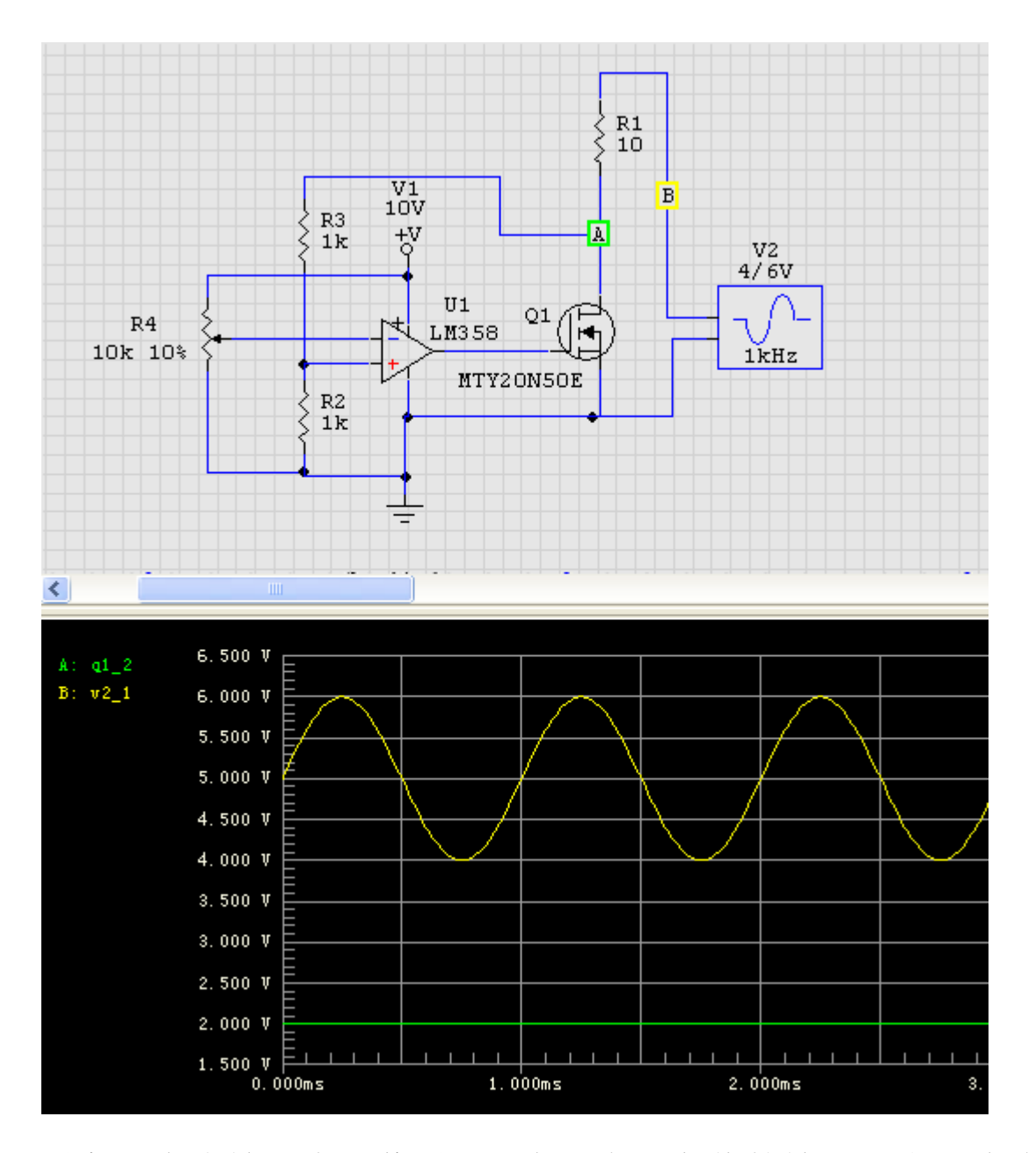

图中 B 点为输入电压信号, A 点是电子负载的输入, 当 A 点电压变化时 输入电流也在变化,而电路能让 A 点稳定在 2V 不变。

#### 恒阻电路

恒阻功能,在有些数控电子负载中并不设计专用电路,而是在恒流电路 的基础上通过 MCU 检测到的输入电压来计算电流,达到恒阻功能的目 的, 比如要恒定电阻为 10 欧时, MCU 检测到输入电压为 20V, 那么会 控制输出电流为 2A, 但这种方法响应较慢, 只适用于输入变化较慢, 且要求不高的场合。专业的恒阻电子负载都是由硬件实现的。

下面电路是由硬变件实现的恒阻电路:

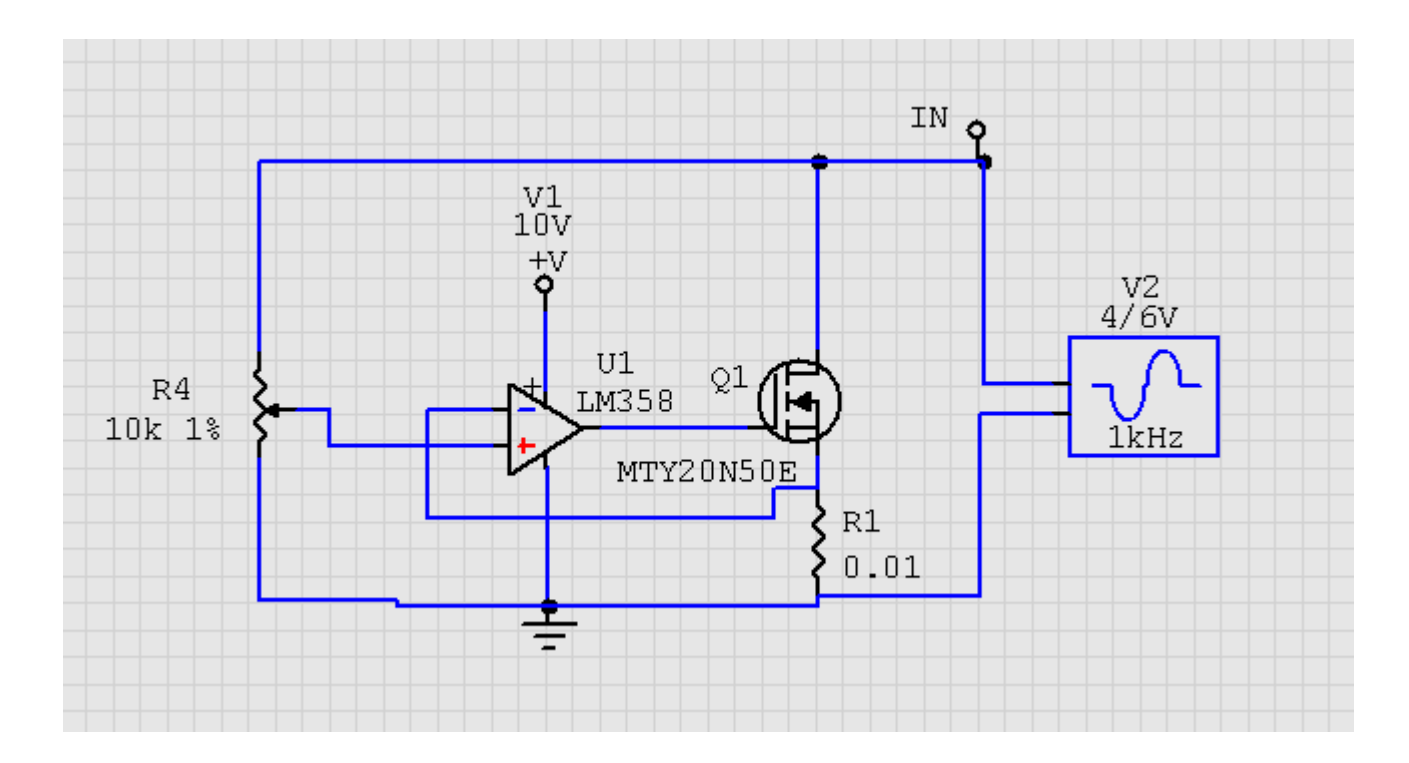

如图所示:R4 为 1%, 如果输入电压为 1V, 那么 IN+上的电压为 10mV, 也就控制 R1 上的电压为 10mV,等效电阻测为 1 欧。请看下图仿真结 果:

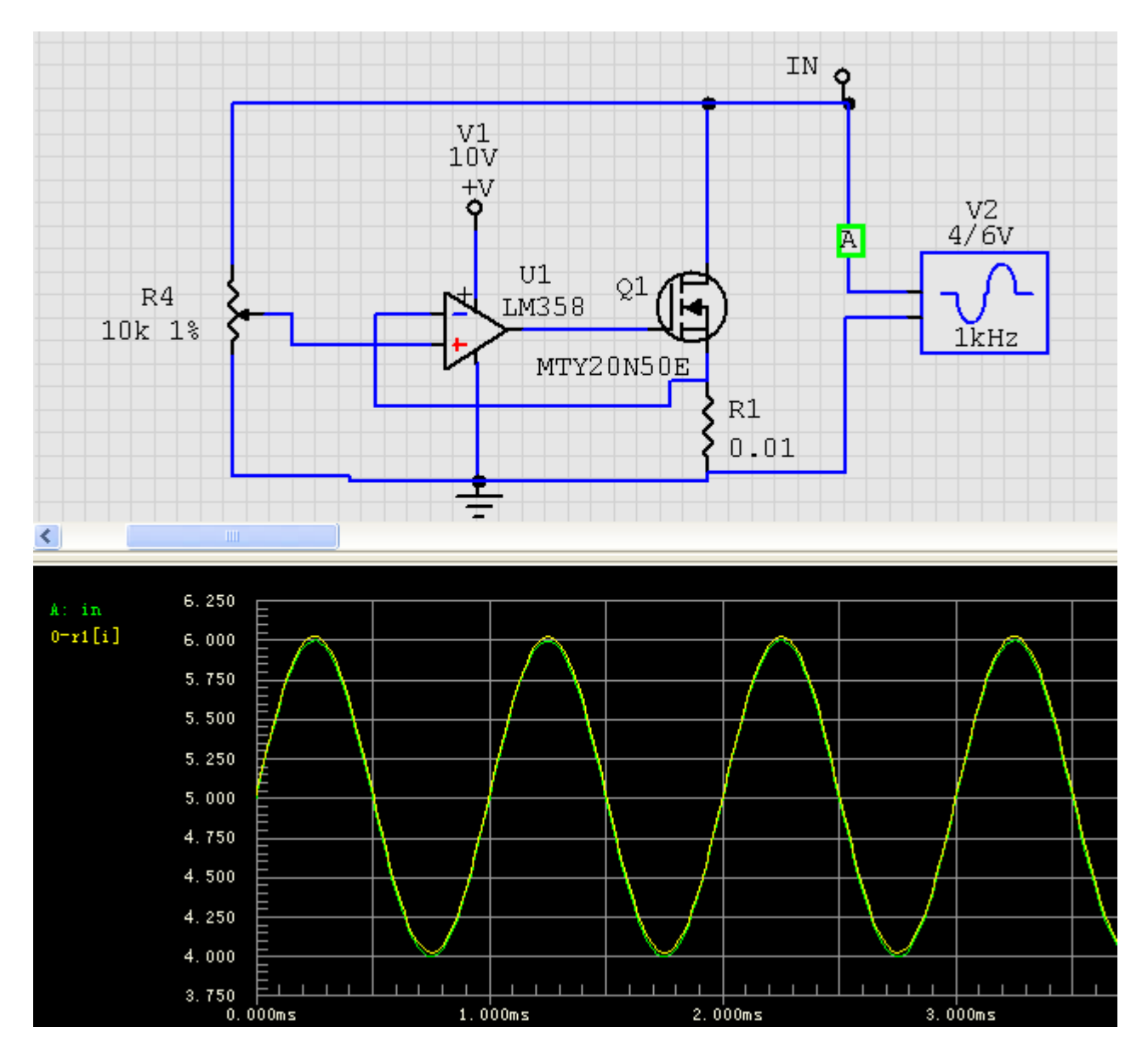

图中我们可以看到电压与电流变化的特牲,这种是纯阻性电路的特点。 我们将 R4 调到 2 时再看下仿真结果:

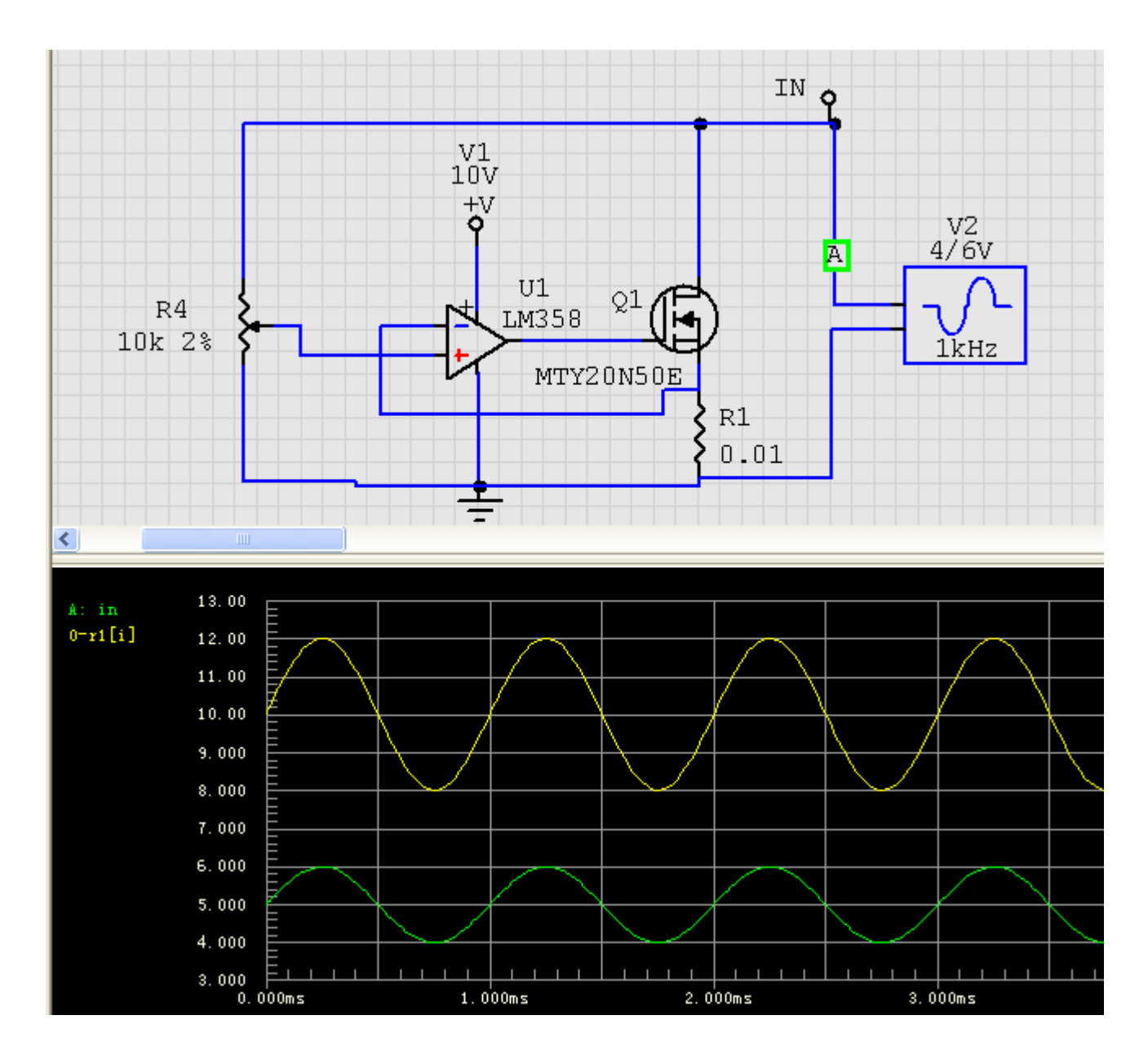

调 R4 为 2%后等效电阻为 0.5 欧, 电路仿真结果验证电路的可行性。 恒功率电路:

恒功率功能大部份电子负载都采用恒流电路来实现,原理是 MCU 采样 到输入电压后根据设定的功率值来计算输出电流。当然也可以采用硬件 方法来实现恒功率功能,下面是硬件恒功率功能方块图:

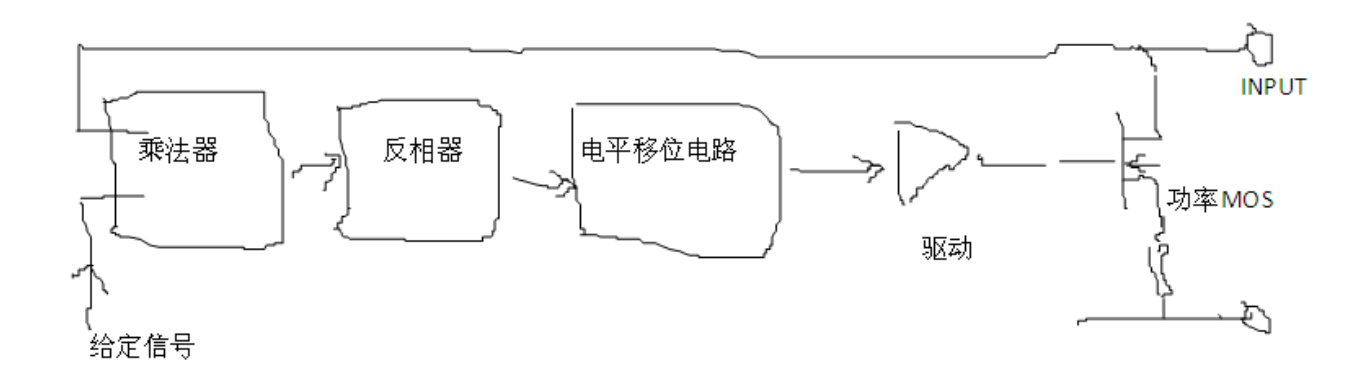

上面介绍了直流电子负载基本的四个功能,希望对大家有用,大家有什 么问题或发现本文有什么错误请和我联系,谢谢!!!

制作日期:2007-9-21

## 联系: Email:LBS88@sohu.com